# **[AGL] NAVI-EG Activity plan for this term**

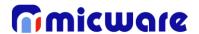

November 8<sup>th</sup>, 2019

## NAVI-EG (Goal)

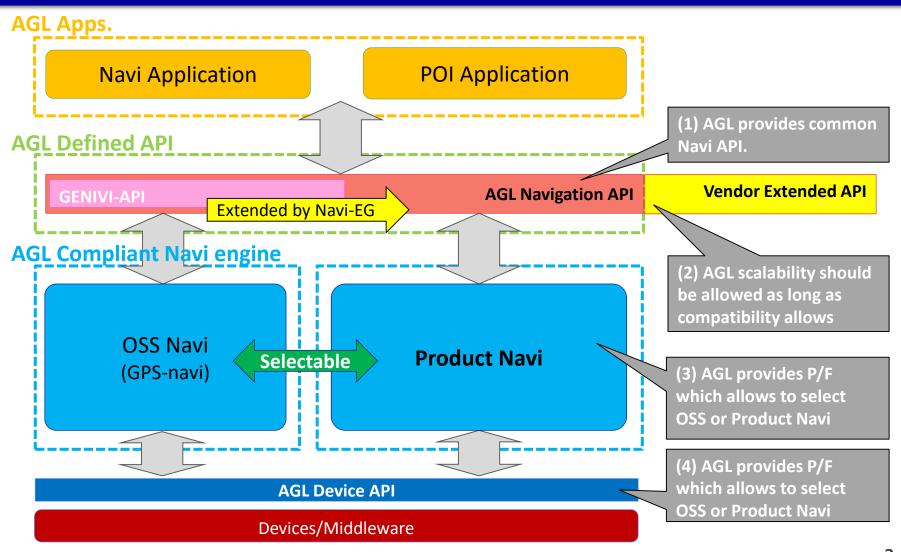

## Previous system configuration plan (9/24)

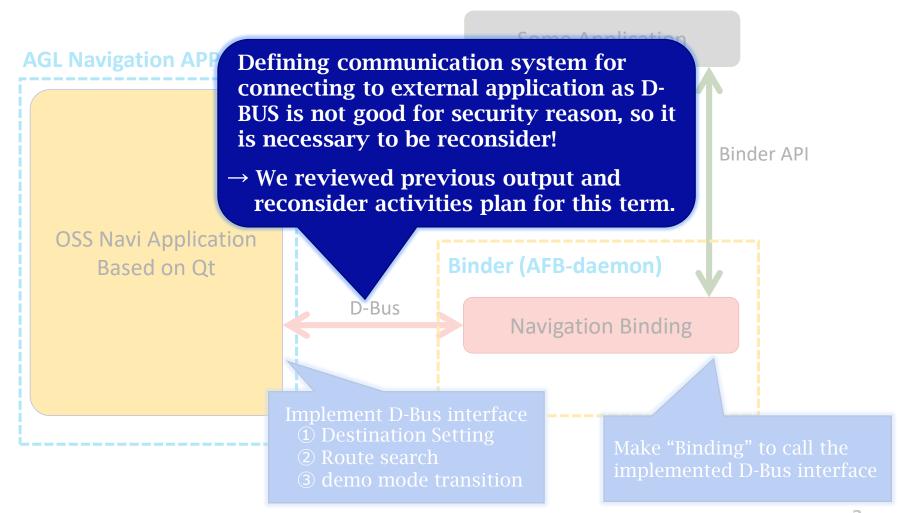

# Present system configuration (Halibut)

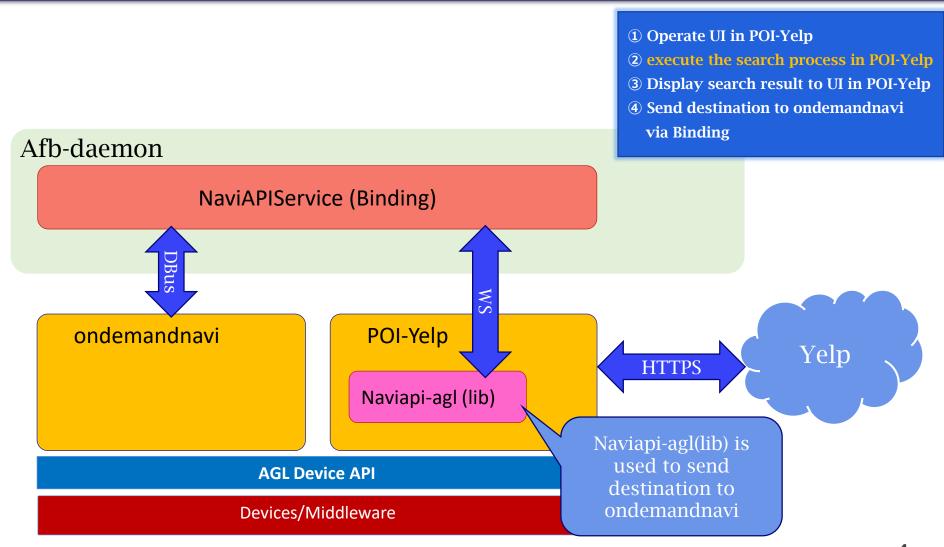

# Present system configuration (Halibut)

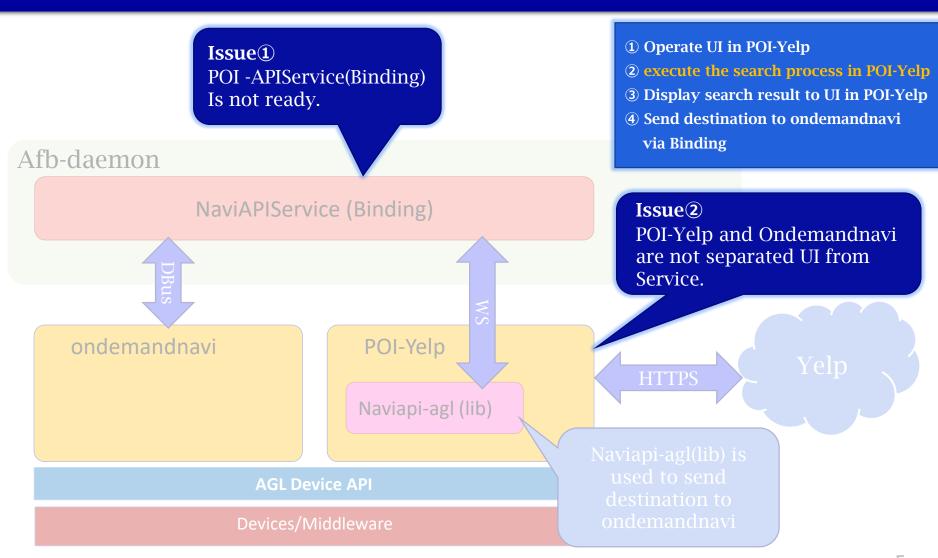

## **Upcoming activities**

# **Development contents**

## > Prototyping the OSS-Navi POI Application

- Implementing the following features based on previous output.
  - **1** Separate POI-UI from POI-Service
  - ② Create POI-APIService (Binding)

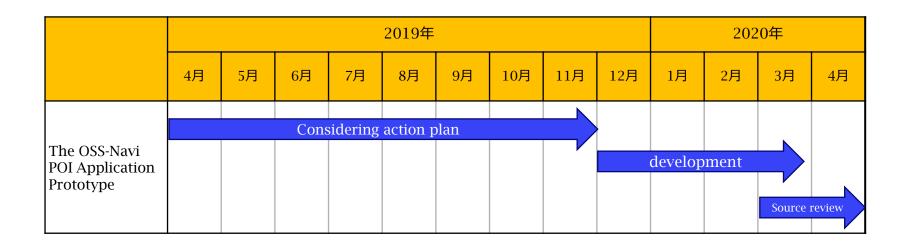

### **Upcoming activities**

# Updated configuration plan

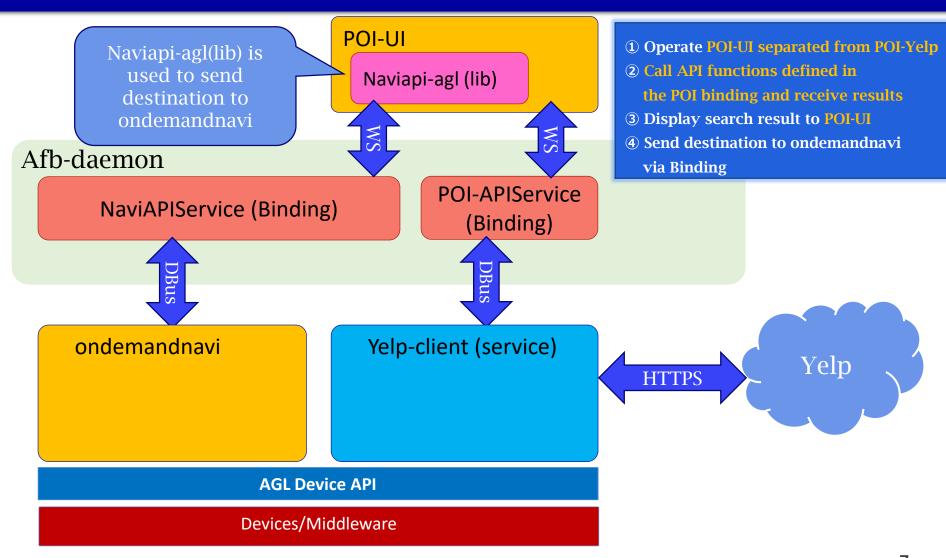

### **Upcoming activities**

# Updated configuration plan

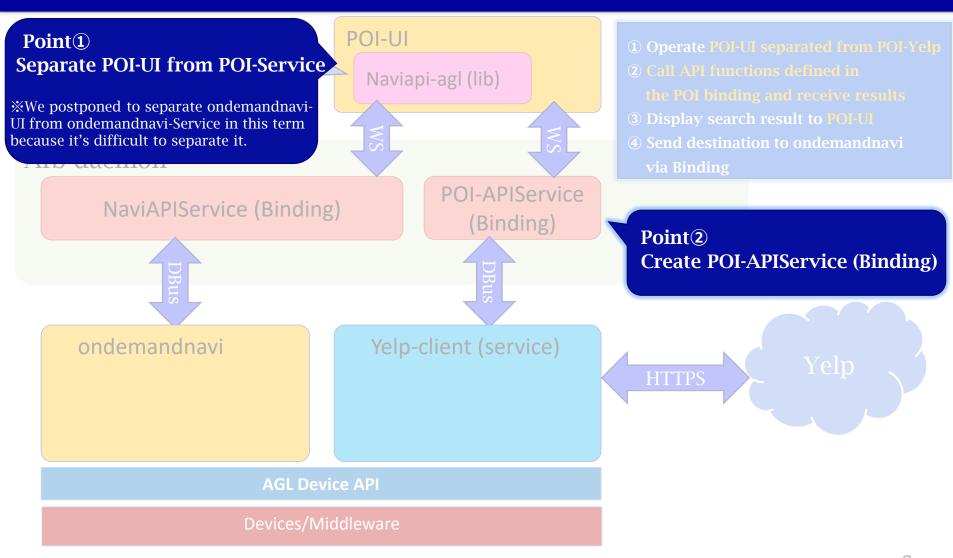